, tushu007.com

# << Adobe Audition>>

- 书名:<<数字音频编辑Adobe Audition CS5.5>>
- 13 ISBN 9787121155130
- 10 ISBN 7121155133

出版时间:2012-3

页数:282

PDF

更多资源请访问:http://www.tushu007.com

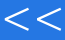

### , tushu007.com

# << Adobe Audition>>

adobeauditioncs5 5

adobepremierepro aftereffects

 $\alpha$ udition $\alpha$ 

 $\cos 55$ 

adobe audition

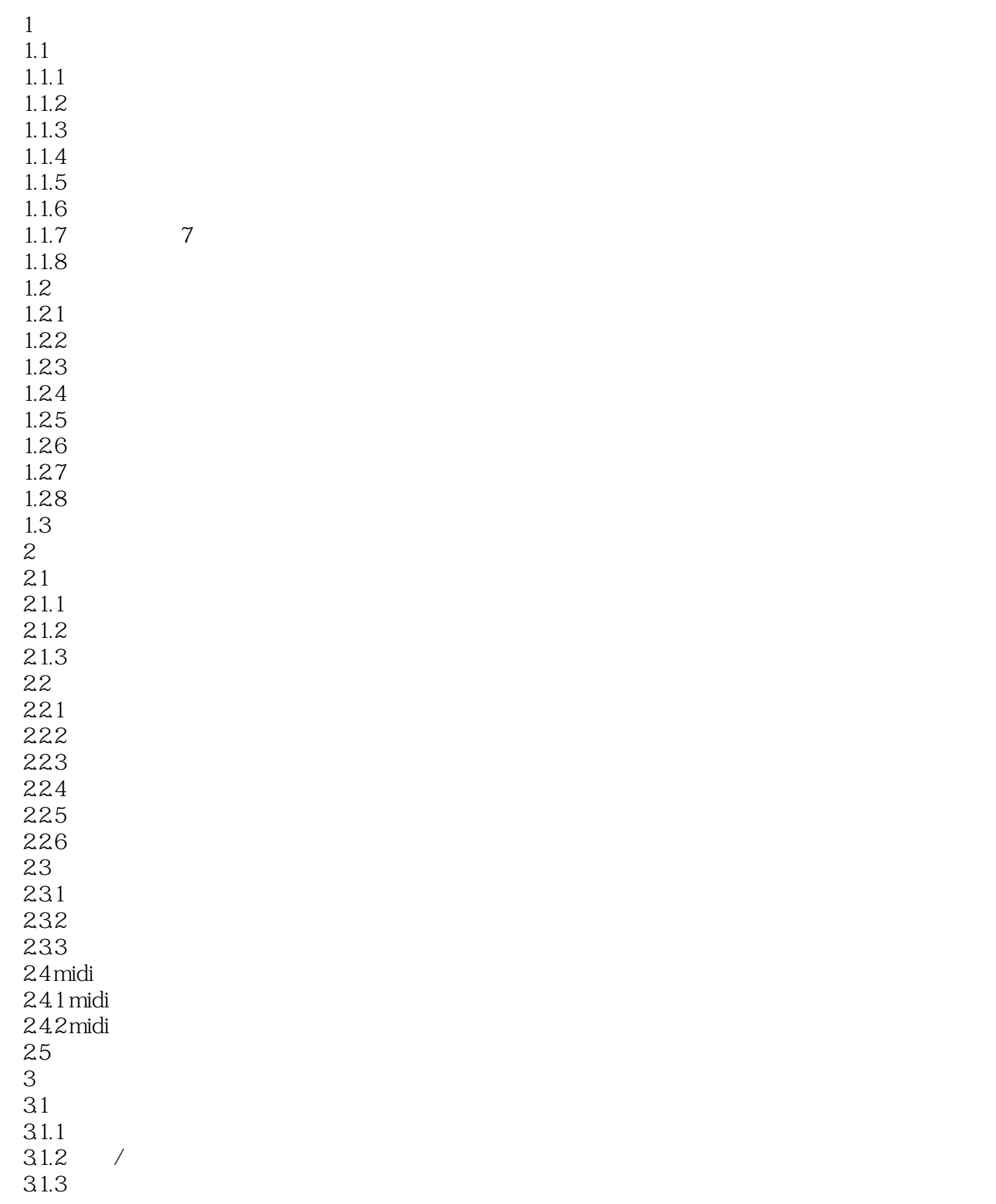

### , tushu007.com

# << Adobe Audition>>

3.1.4  $31.5$  $31.6$  midi  $31.7$  $32$  $321$ 322 33  $331$ 332 333 33451 34 4 audition 4.1 audition  $4.1.1$  adobe audition  $cs5.5$ 4.1.2 adobe audition cs5. 4.2 audition 421 422 4.23 424 425 4.26 43  $5<sub>5</sub>$  $5.1$  $5.1.1$  $51.2$  $5.1.3$  $5.1.4$  $5.1.5$  $5.1.6$  $5.1.7$ 5.1.8 5.1.9 5.1.10 5.1.11  $5.1.12$  $5.2$  $5.21$  $5.22$  $5.3$ 5.3.1 5.32 5.33 5.4

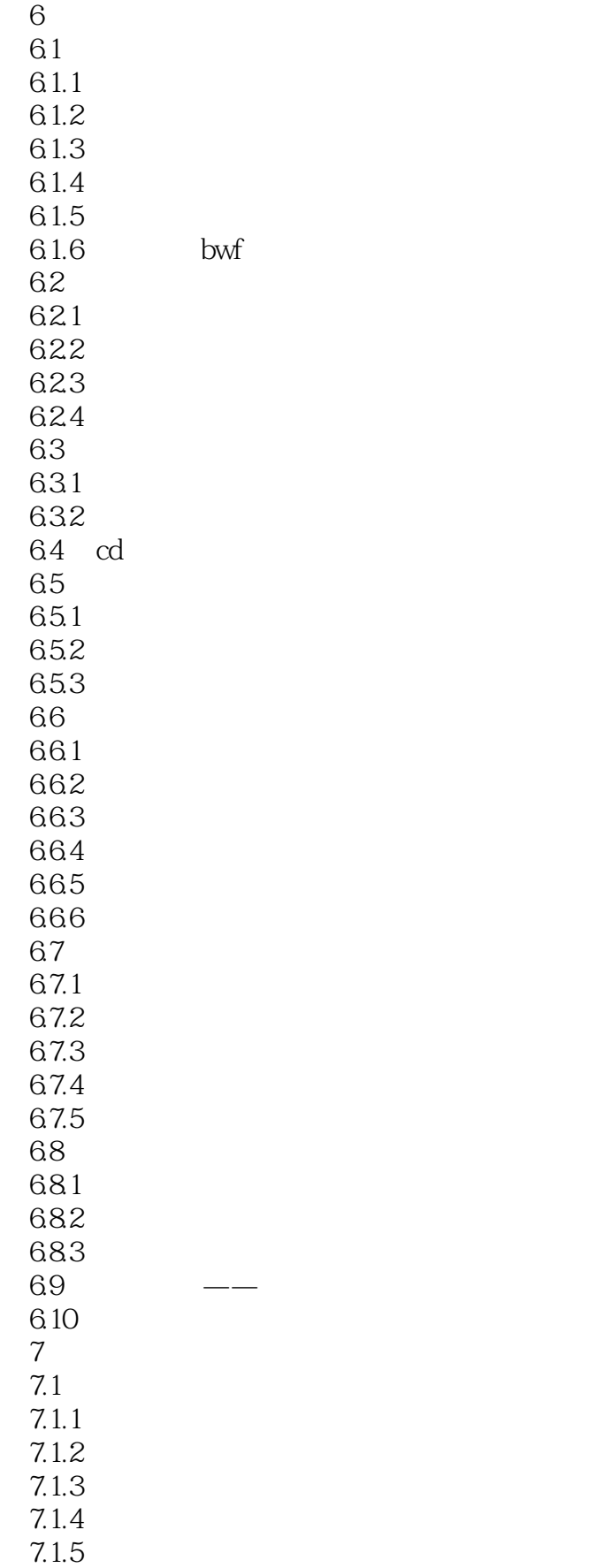

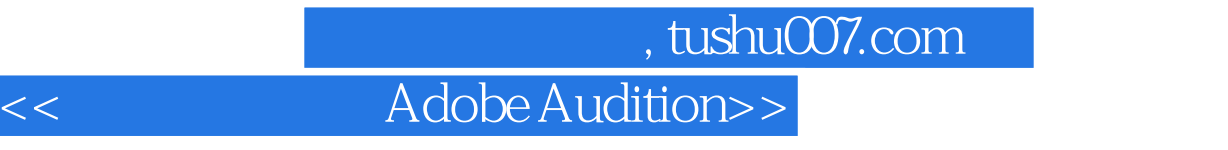

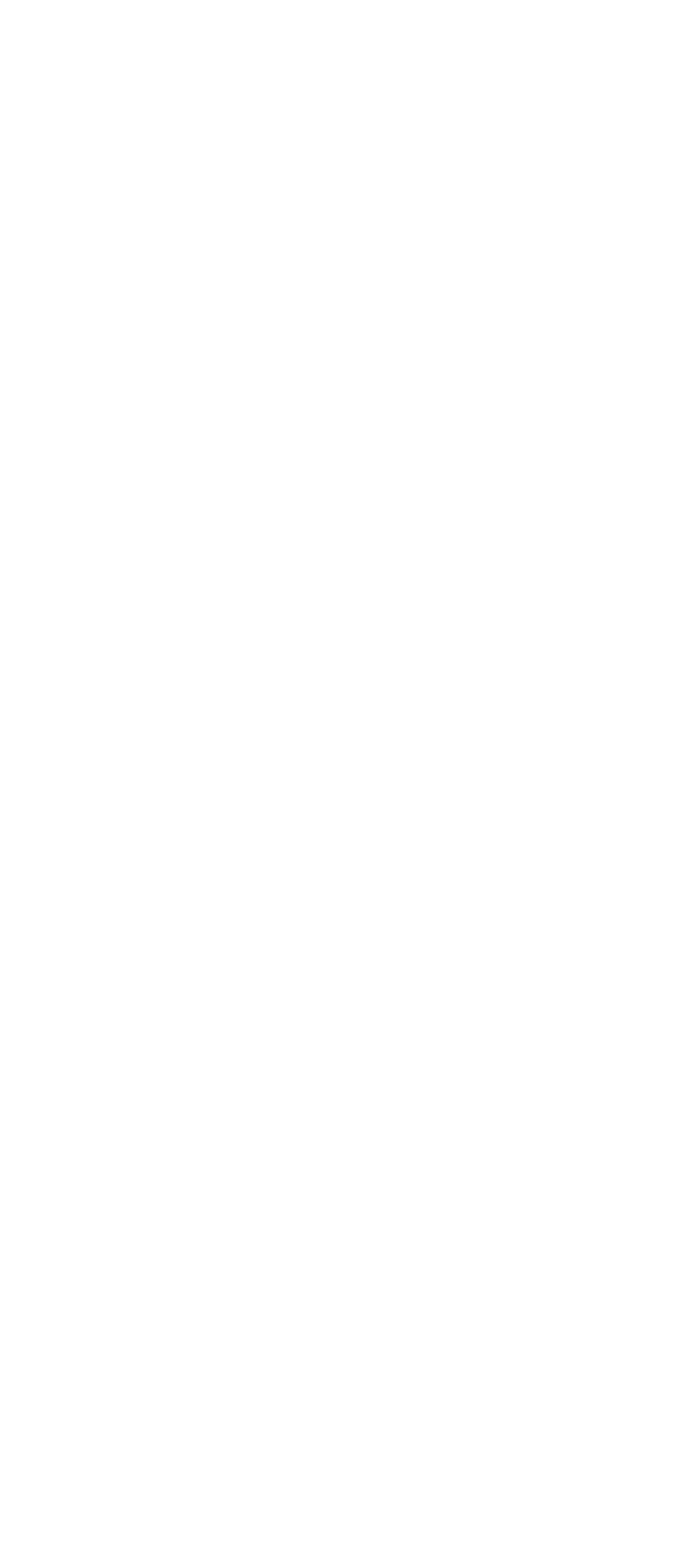

 $7.1.6$ 

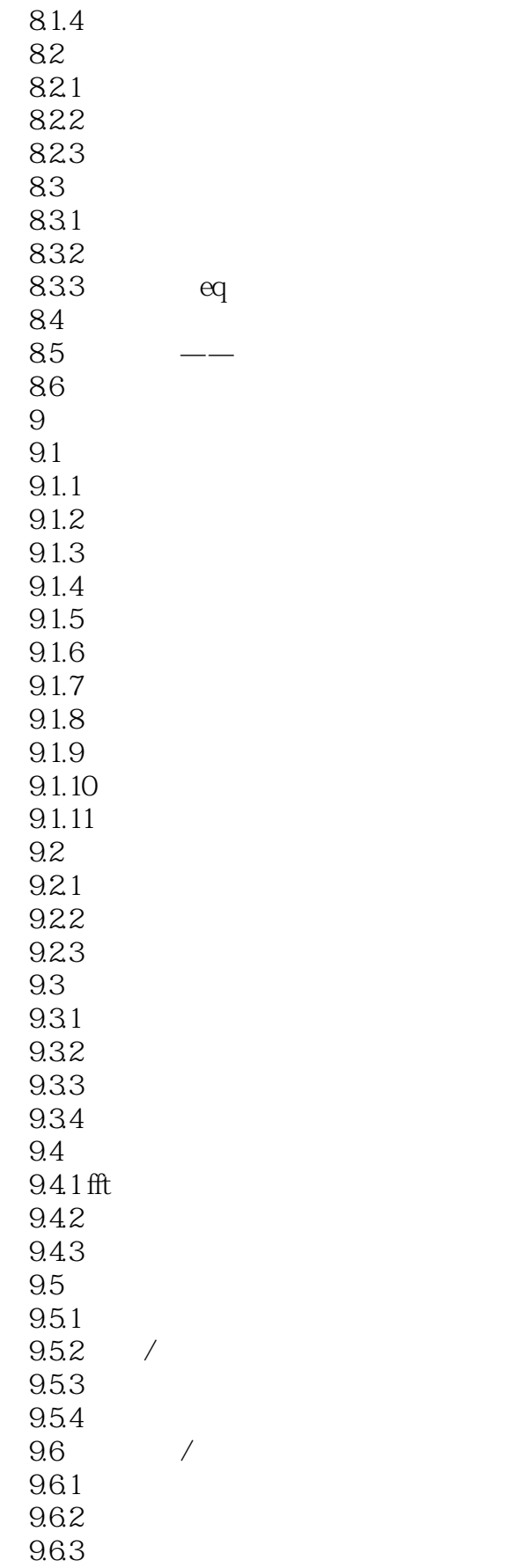

## 第一图书网, tushu007.com << Adobe Audition>>

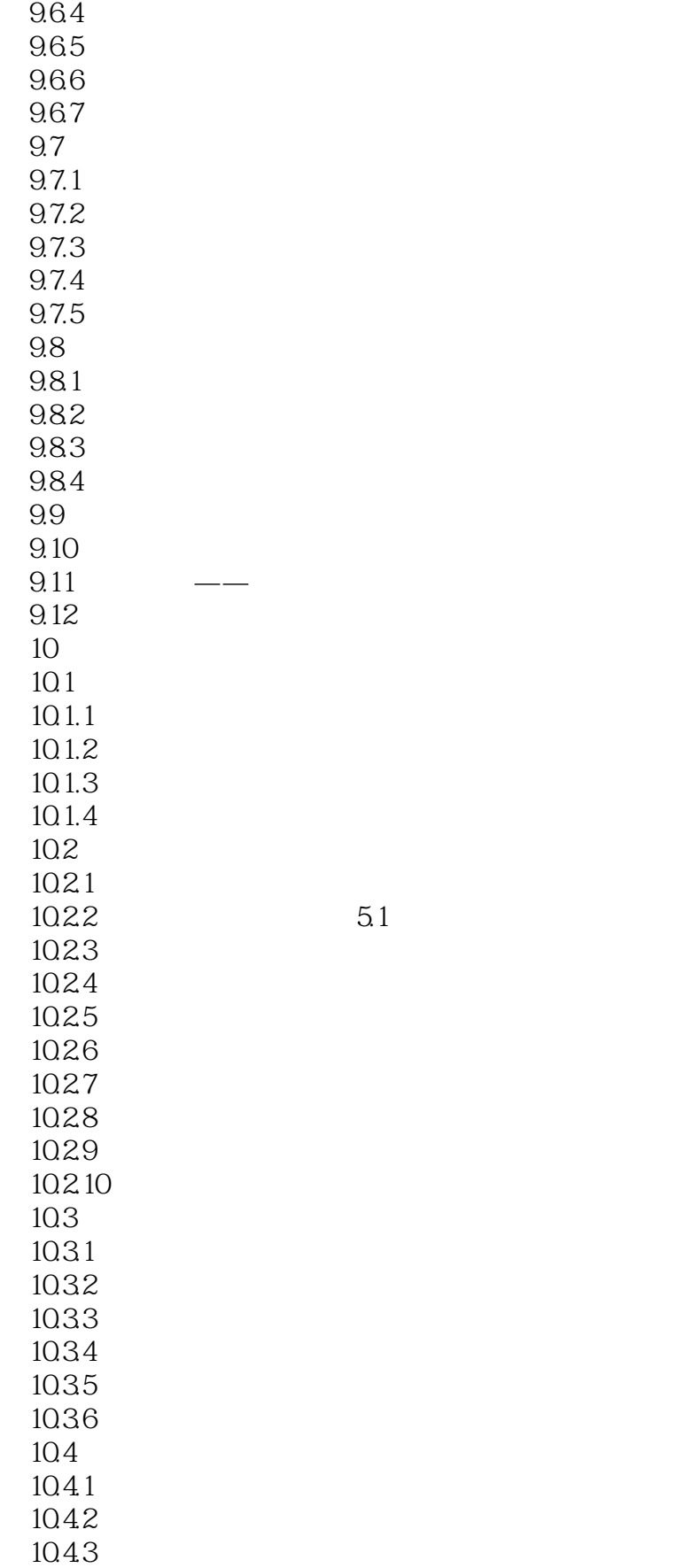

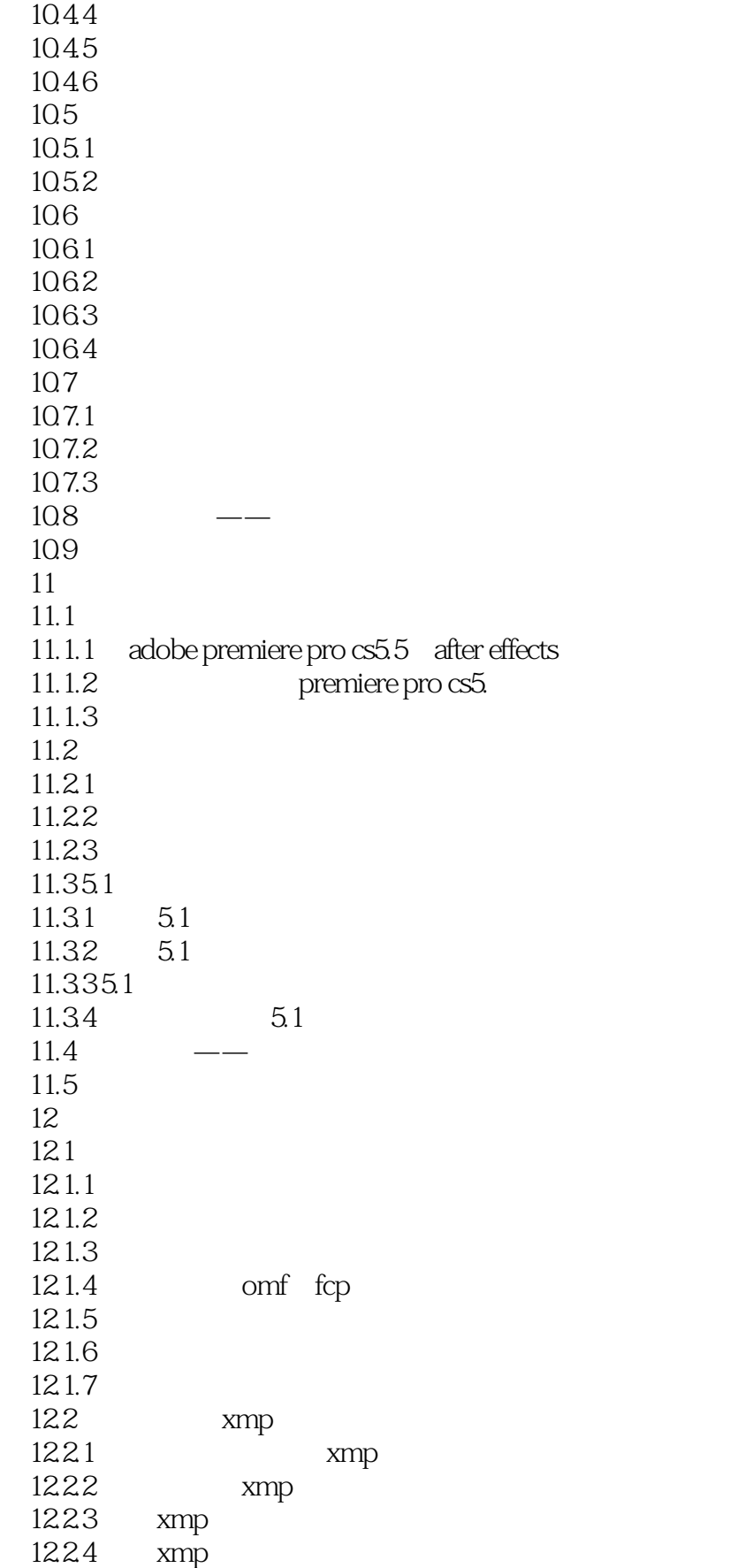

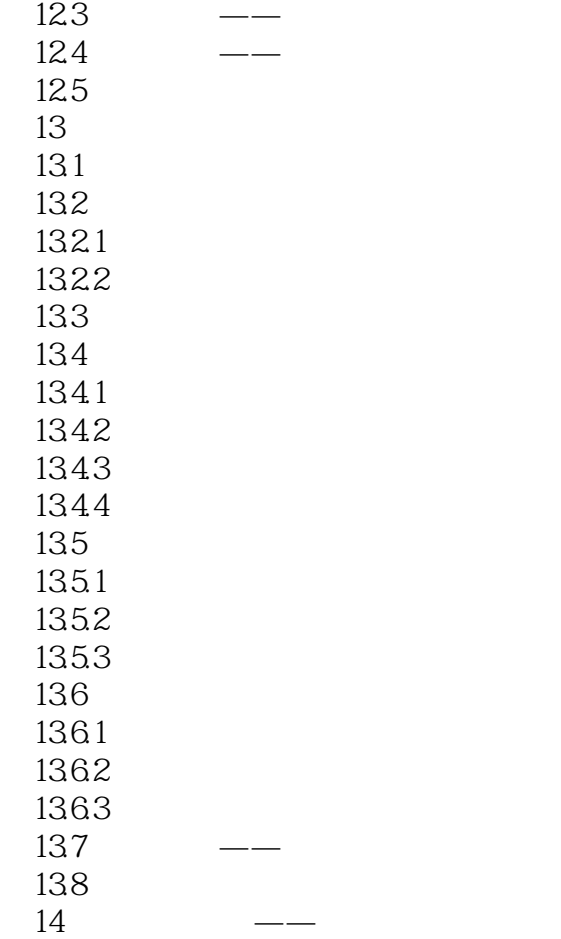

## $\sim$  tushu007.com

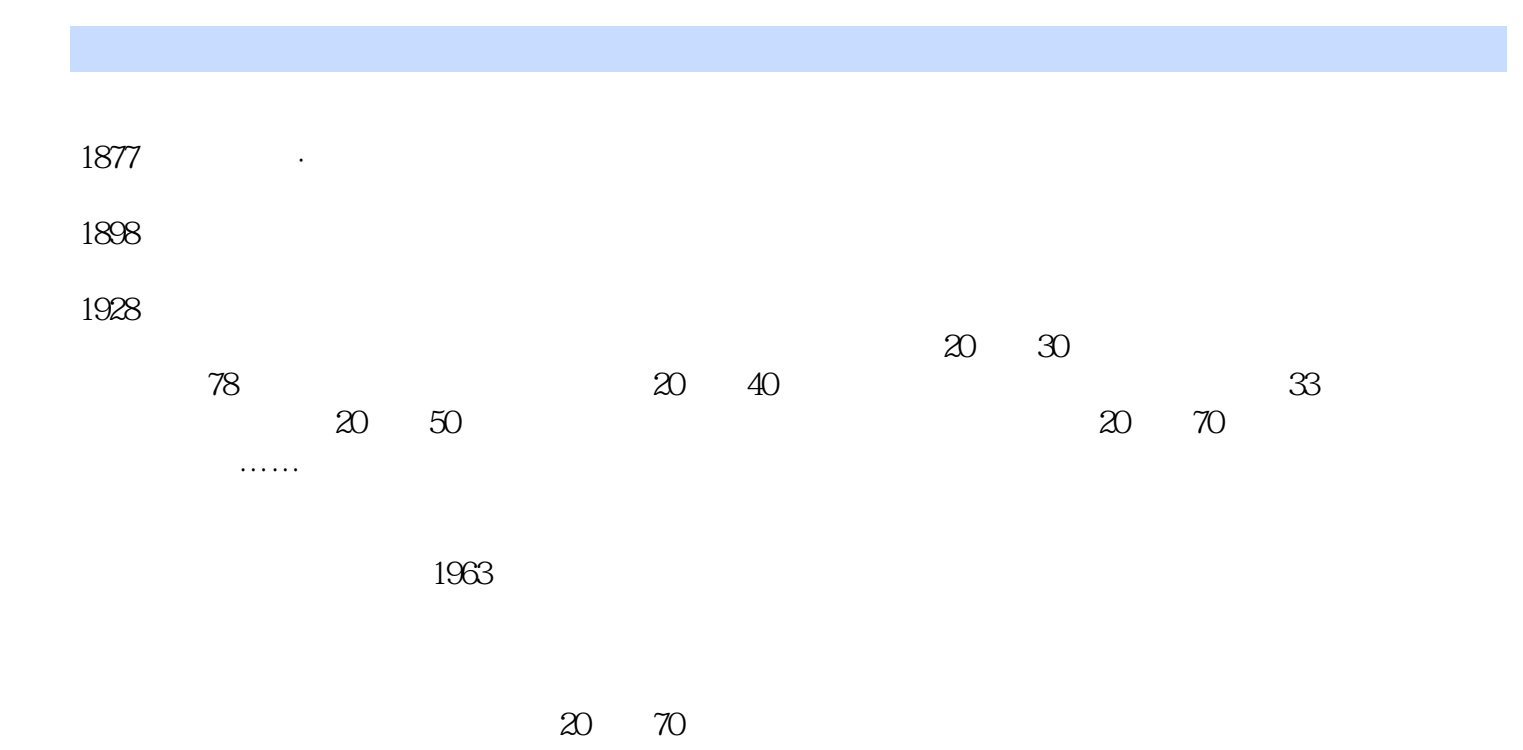

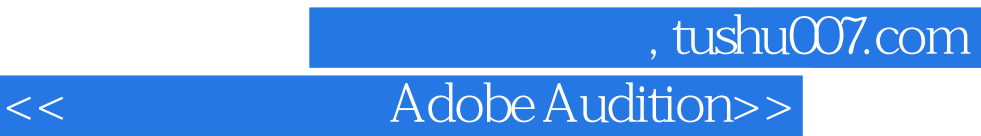

Adobe Audition CS5.5

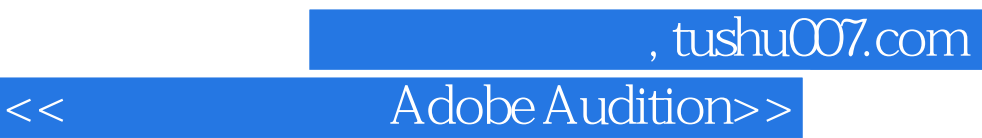

本站所提供下载的PDF图书仅提供预览和简介,请支持正版图书。

更多资源请访问:http://www.tushu007.com